# IVOA Data Model

Closing @Banff, 2014 Jesús Salgado, Omar Laurino

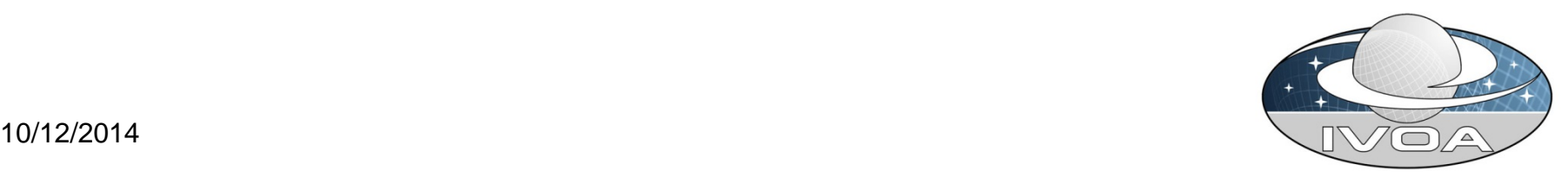

#### DM sessions

#### • DM1 On Going DMs: Friday

- 
- ObsCore status Mireille Louys
- Gaia Source DM Jesus Salgado
- 
- 
- SpectralDM RFC Mark Cresitello-Dittmar
	-
	-
	- Provenance  **Markus Demleitner**
- STC-2 Arnold Rots
- DM2 CubeDM + VO/DML: Saturday
	- Simple Time Series Mike Fitzpatrick
	- Char2, VO-DML, utypes Francois Bonnarel
	-
- CubeDM Mark Cresitello-Dittmar
	- VO-DML implementation Omar Laurino

### SpectralDM 2.0

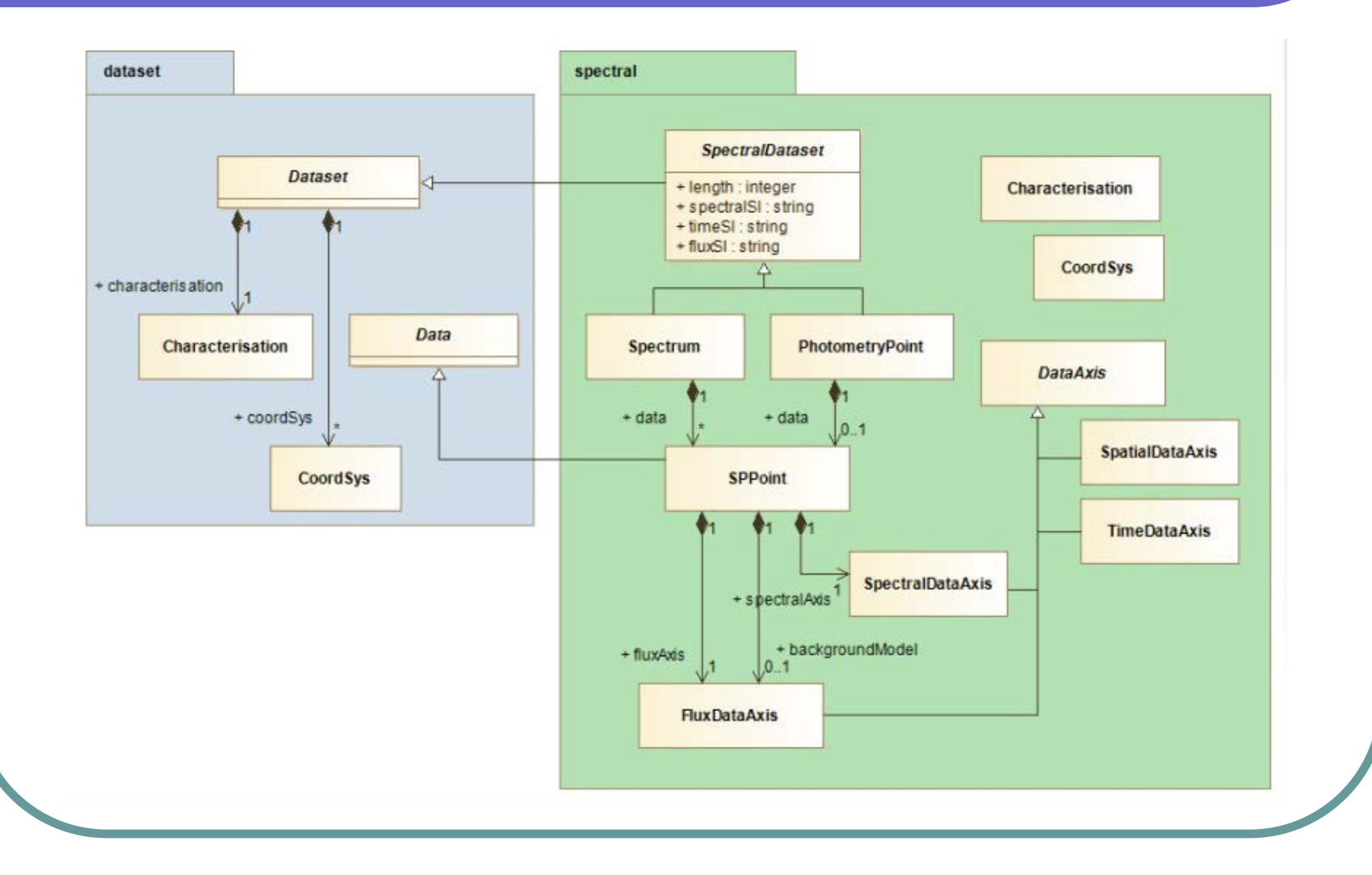

## SpectralDM 2.0

#### TCG:  $2014 - 08 - 01 = > 2014 - 09 - 15$

- DM, GWS approved
- DAL approved with note on minor typos
- RWG extensive comments
- AWG, SWG no comment
- Reference implementations
	- Include links to implementations
	- What level of interoperability do they demonstrate? (M. Louys: Metrics?)
	- All encourage to collaborate

Example Serializations in DM spec

### DM 1 session

- ObsCoreDM by M. Louys: Updates to make use of ObsDataSet. Version to be circulated among authors, end October
- Provenance: Update from M. Demleitner and comparison with W3C provenance model
- STC2 by A. Rots:
	- Use of VO-DML as a more robust design tool
	- Leaner and more abstract
	- More modular
		- Support needed for CubeDM

### STC2 Packages

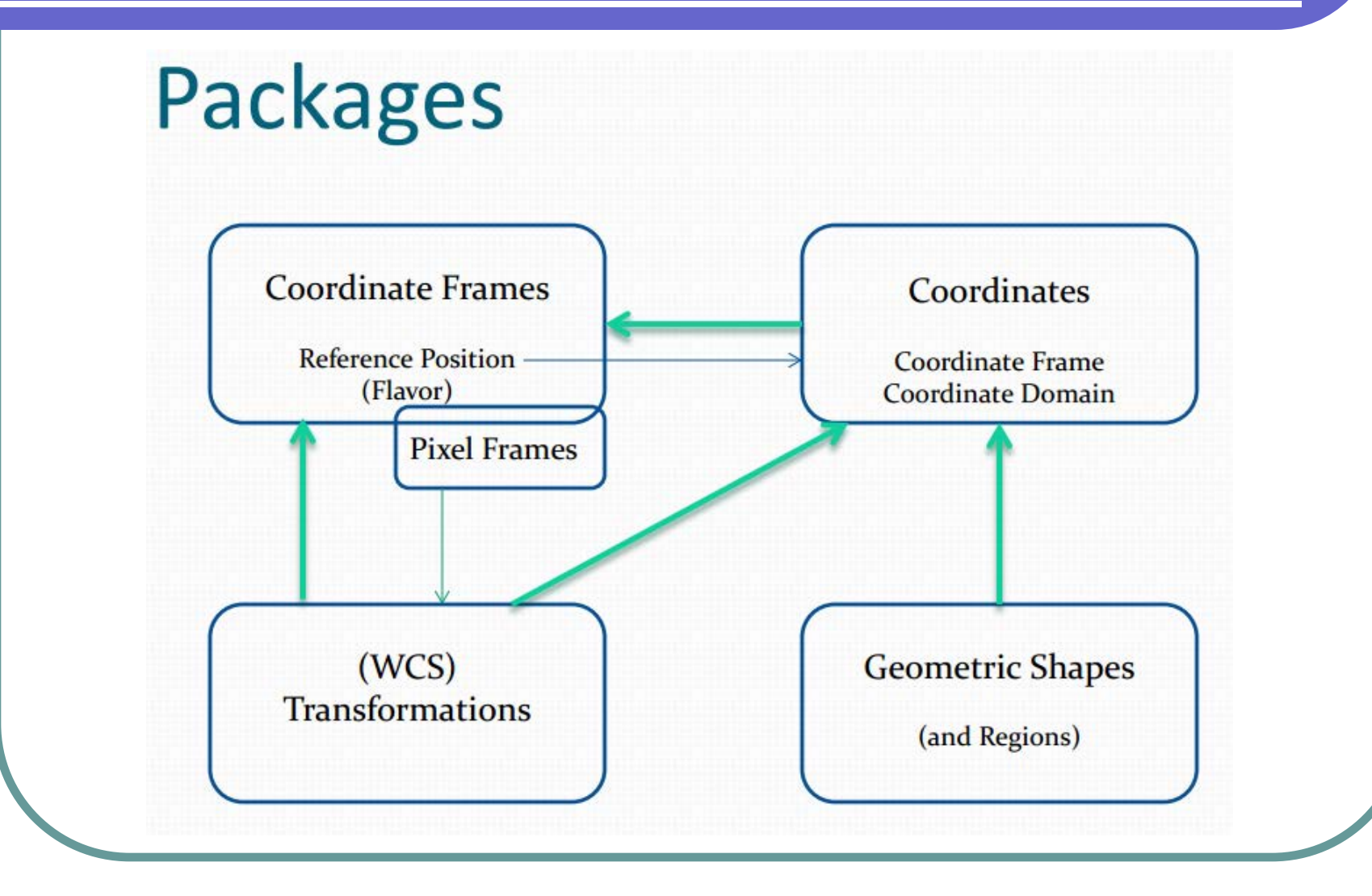

## DM1: SourceDM

- Proposal for an IVOA SourceDM:
- Analyze and simplify previous efforts
- Not too complex… it should not intend to cover all possible metadata (mother class)
- Proper reuse of current IVOA DMs
- Clean DM roadmap first

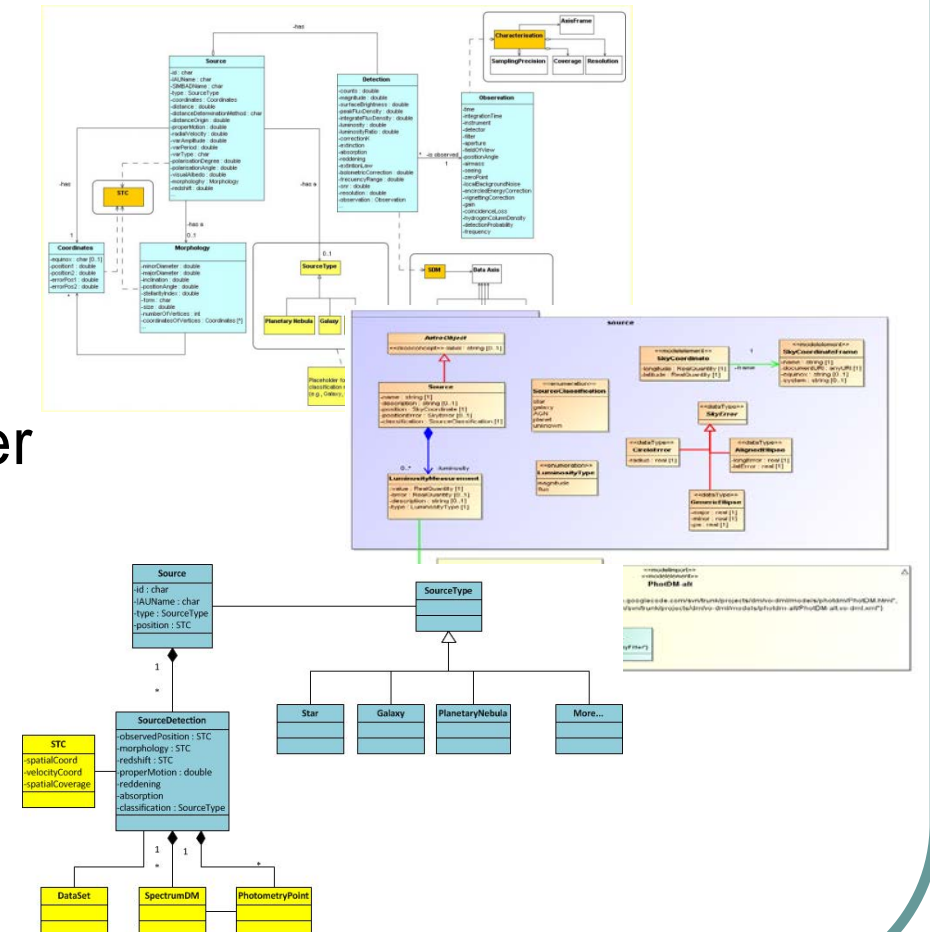

#### DM2

- Simple Time Series presentation by M. **Fitzpatrick** 
	- **Endorsed specification**
	- Possible conflict with a future integration/expansion of SpectralDM?
	- Another format?
- Char2DM adaptation to VO-DML by F. Bonnarel
	- Feedback received from this exercise

### DM2 – CubeDM

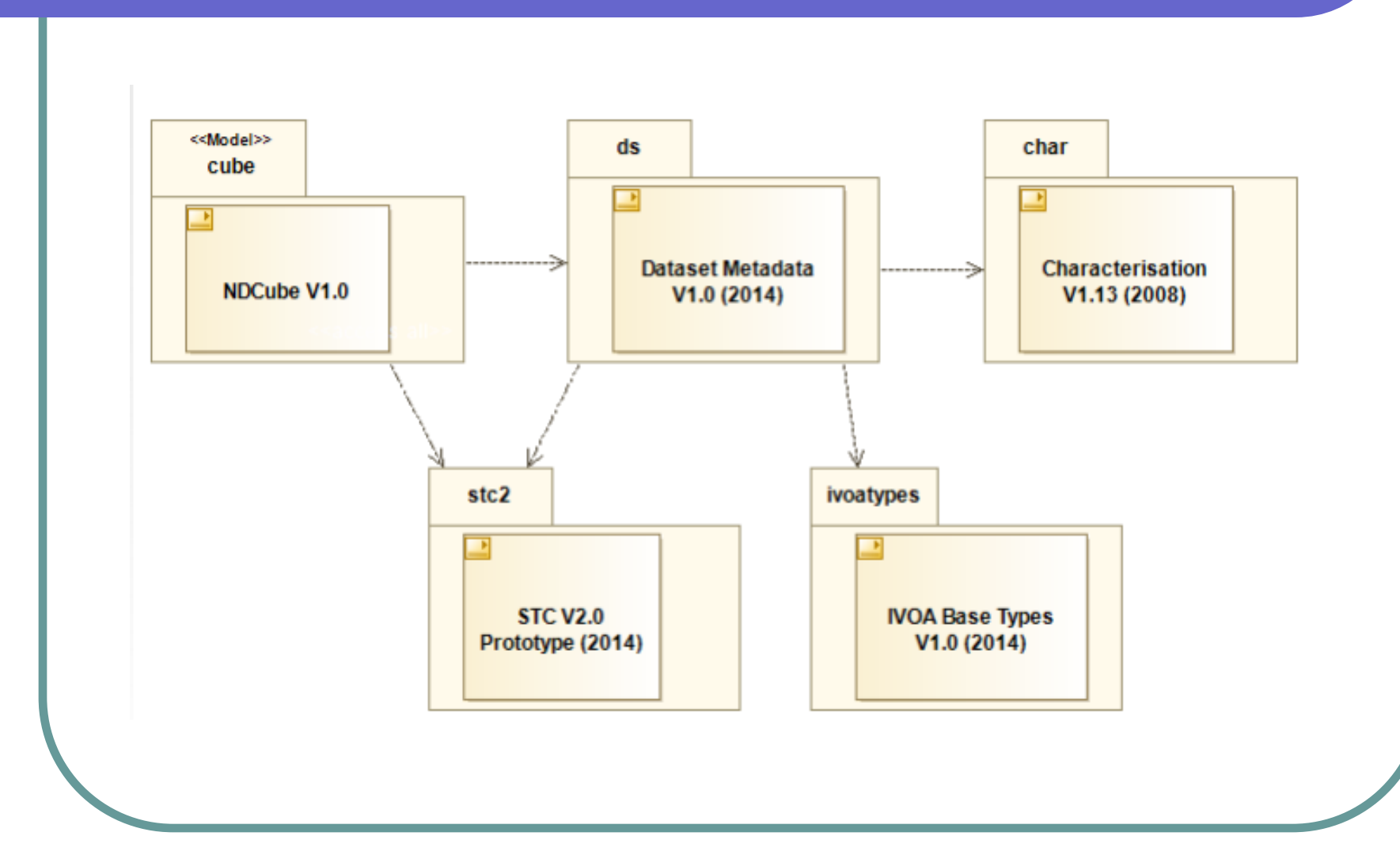

### DM2 – CubeDM

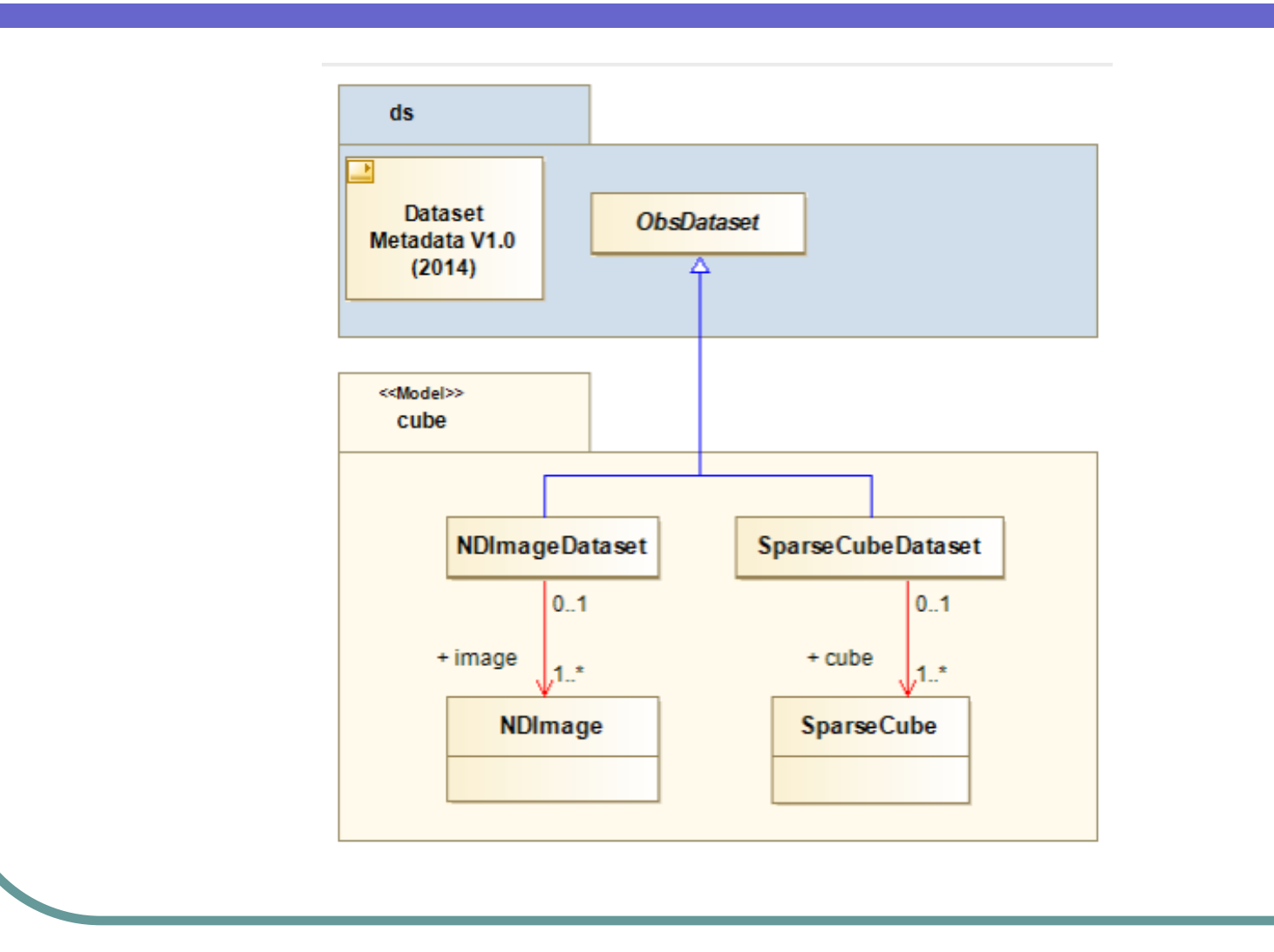

### VO-DML

#### VO-DML mapping status by O. Laurino

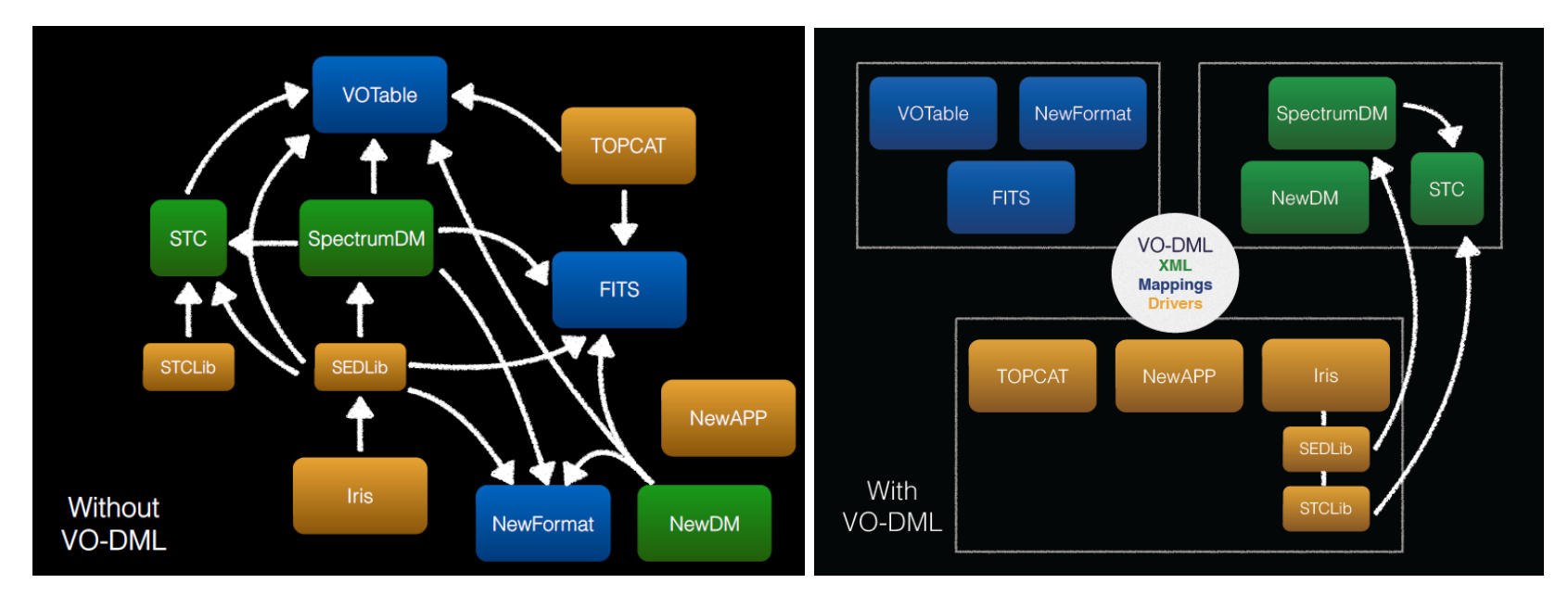

• [http://nbviewer.ipython.org/github/olaurino/vo](http://nbviewer.ipython.org/github/olaurino/vo-dml/blob/master/MappingTutorial.ipynb)[dml/blob/master/MappingTutorial.ipynb](http://nbviewer.ipython.org/github/olaurino/vo-dml/blob/master/MappingTutorial.ipynb)

## VO-DML Implementations

- VO-DML Mapper (Hawaii)
- Eclipse Domain Specific Language (Madrid)
- Python implementation ~halfway (Banff)
- Java (de-)serialization complete (Heidelberg, TBU)
- VO-DML/XML to HTML, TAP Schema (Heidelberg)
- XMI -> VO-DML/XML translation scripts for Modelio, Altova, Magic Draw
- (De-)serialization tutorial

# Mapping to VOTable

- Option 1: Point utype attribute into VO/DML models
- Option 2: Add vodml-role in some VOTable attributes
- Option 3: Add vodml-role and vodml-type
- Option 4: Add a specific VO-DML element

### Next Steps

#### SpectralDM 2.0

- Update Draft
- Implementations

#### Other DMs

- ObsCore update new version end of October to be distributed among authors
- Cube, STC-2, Char2
- Implementations!!

#### VO-DML

• Start RFC process

#### **SourceDM**

• Define group of collaborators